# **ColorBasics**

## **Densità**

Densità—principale elemento di controllo utilizzato nella stampa è una misurazione di luce riflessa dal foglio di stampa. Un densitometro misura la densità degli inchiostri da una scala di colori informando l'operatore dalla macchina da stampa come aggiustare il livello d'inchiostro. I valori esatti di densità sono controllati in tutte le zone inchiostrate utilizzando una scala di colore o colori singoli pieni di valori prestabiliti.

**Stati (Status)**

Gli Stati si riferiscono al genere di filtri utilizzati nel densitometro. Esistono tante diverse impostazioni di Status di filtri, ma lo Stato T e lo Stato E sono i più comunemente utilizzati nelle arti grafiche. La differenza di questi due Status consiste nel filtro che misura il colore giallo.

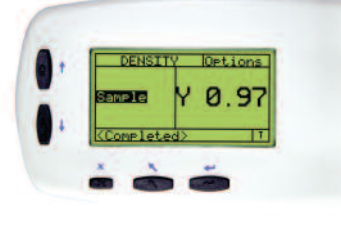

## **Apertura (Area di lettura)**

In funzione allo strumento di misurazione usato, sono disponibili aperture di lettura diverse.

La serie 500 di X-Rite utilizza aperture facilmente intercambiabili dall'operatore, del diametro  $2.0 - 3.4 - 6.0$ mm. E' disponibile un micro-foro di lettura di 1,6mm X 3,2mm (rettangolare) installato in fase di assemblaggio Gli spettrodensitometri 939 e 938 di X-Rite hanno un apertura circolare di 4,0 – 8,0 – e di 16 mm di diametro.

Molti dei dettagli di un'immagine stampata sono determinati dalla tonalità dei colori. Per controllare le aree di alte luci, mezzi toni e le ombre, si utilizza una scala con patch al 25%, 50% (40%) a 75% (80%) di tonalità per ogni colore. Controllando i valori durante il processo di stampa, si ha una veloce indicazione sulla qualità della riproduzione.Valori equi di ogni colore sono critici sia per bilanciamento del grigio che per una tinta corretta nella sovrastampa.

# **Superficie di lettura** al 50%

La superficie sulla quale avviene effettuata la lettura potrebbe influenzare le misurazioni. Lo standard ISO indica che per ottenere risultati corretti le letture devono essere fatte su una superficie nera. La copertina nera rimovibile di questa brochure può essere utilizzata per questo scopo.

Quando vengono inviati o comunicati i dati delle letture bisogna sempre includere lo stato(status) la dimensione dell'area di lettura dello strumento e la superficie sulla quale sono state effettuate le misurazioni.

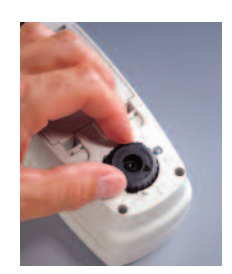

# **Errori nella tinta / Presenza di grigio**

L'errore nella tinta descrive la variazione dei colori stampati da un colore puro. "Grayness" indica invece la presenza di grigio facendo apparire il colore meno saturo.

I valori degli errori nella tinta e di presenza di grigio sono utilizzati per controllare la costanza nella stampa dei colori durante tutto il processo di stampa. Oggi le misurazioni colorimetriche sono spesso sostituite da letture di Errori nella tinta e di presenza di grigio in quanto la loro analisi è strettamente legata alla valutazione visiva.

# **Bilanciamento del Grigio**

Il bilanciamento del grigio è un concetto semplice che può essere utilizzato per valutare e controllare i livelli di inchiostro in modo da riprodurre un risultato soddisfacente. Combinando in maniera quasi equa\* valori di inchiostro ciano, magenta e giallo (CMY) si ottiene un grigio neutro. Questa regole può essere usata come base per un semplice metodo di valutazione della riproduzione dei colori.

Il bilanciamento del grigio include tutti e tre i colori, mantenendo densità di CMY uguali viene assicurato che la riproduzione sia nelle aree che quelle colorate siano corrette, con una inchiostrazione equilibrata. Questo significa che il rosso, il verde e il blu, saranno stampati con la giusta saturazione assicurando un risultato con colori soddisfacenti.

**Ingrandimento** di una tonalità al 75%

Utilizzando funzioni di densità si possono misurare grigi compositi in CMY e controllare che valori singoli di densità CMY siano uguali. Se si verificano valori discordanti, allora bisogna intervenire facendo gli aggiustamenti del caso.

Generalmente i livelli di inchiostro di una macchina da stampa sono controllati quando i grigi non sono bilanciati, se si sospetta che il dot gain sia il problema, allora la causa è il bilanciamento tra acqua e inchiostro quindi è necessaria una regolazione del livello dell'acqua. In alcuni casi il "Trapping" o la registrazione tra i colori può modificare il bilanciamento del grigio, ma la maggior parte delle volte vengono utilizzati solo gli regolazioni di densità o acqua.

# **Valore di Tonalità (dot area)**

L'unico grosso svantaggio nel utilizzare il bilanciamento del grigio per controllare i colori è l'impossibilità di trovare e intervenire sulla la causa che sbilancia i colori. In alcuni casi vengono utilizzati due o tre tipi di grigi per valutare le alte luci, i mezzi toni e le ombre.

## **Trap**

Con Trap si indica quanto un'area stampata accetta una seconda inchiostrazione su se stessa comparandolo a quanto la la carta accetta la seconda inchiostrazione. Un valore di "trapping" basso determina una variazione del colore rendendo difficile riprodurre gli stessi colori in aree diverse della stampa.

Il Trap è misurato su una scala di colori che rappresenta la sovrastampa di due colori, i due colori presi individualmente e la carta utilizzata.

# **Contrasto della stampa**

Il contrasto della stampa è la comparazione della densità degli inchiostri pieni e la densità della tinta nelle ombre. Questo è un ottimo indicatore della qualità della stampa in quanto spesso nelle ombre ci sono molti dettagli importanti. I valori di contrasto concordano bene alla valutazione soggettiva della qualità di stampa, per esempio immagine "piatta" (contrasto basso) vs. "esce fuori dalla pagina" (contrasto alto).

Il contrasto è anche usato come guida per mantenere correttamente il bilanciamento dell'inchiostro e dell'acqua.

Le aperture determinano la dimensione dell'area misurata, quindi quando si confrontano più misure bisogna utilizzare la stessa dimensione. Nella tabella sottostante sono riportati i valori standard ANSI e ISO raccomandati, per la misurazioni dei retini di stampa indicati.

Se si misurano dei valori di tonalità (dot area, per esempio) consultare la seguente tabella per essere sicuri che l'apertura impostata sia sufficiente per la lineatura della stampa.

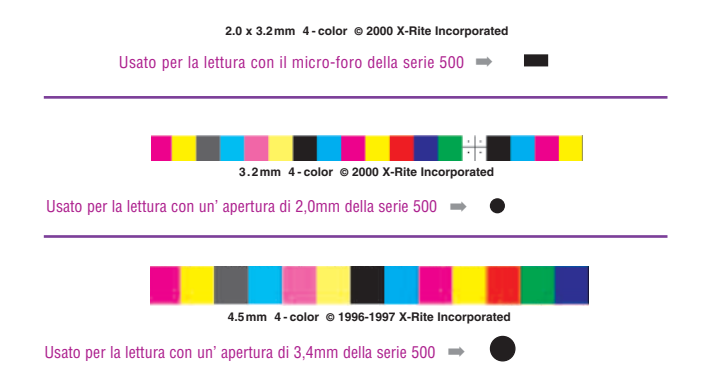

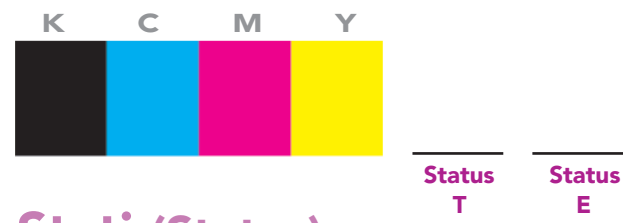

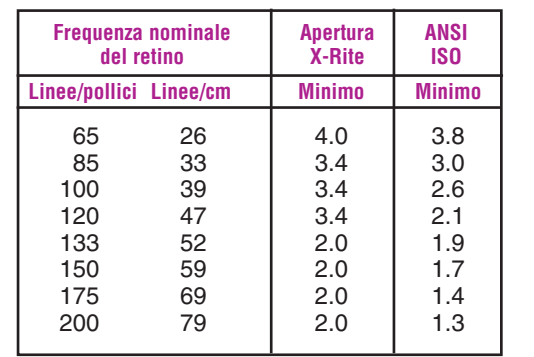

### **Valutazione del Grigio**

Utilizza la tabella sottostante per scrivere le densità degli esempi di grigi riportati sopra.

**Sono bilanciati i tre grigi? Che aggiustamenti mettereste in atto sulla macchina da stampa?**

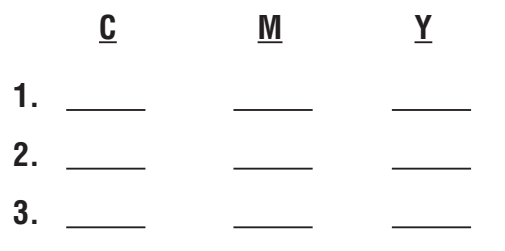

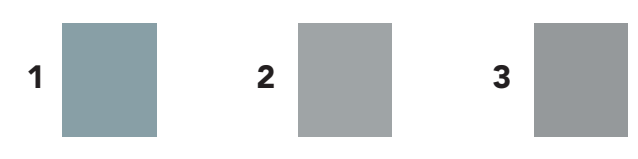

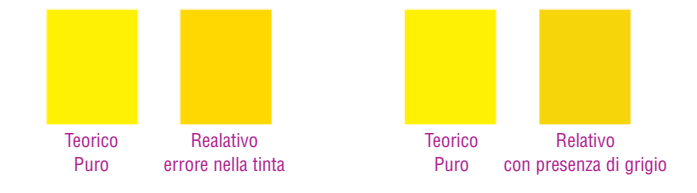

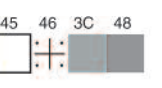

\*In realtà il valore del ciano dovrebbe essere 8 – 10% più alto del magenta e del giallo dovuto alle impurità presenti negli inchiostri giallo e magenta.

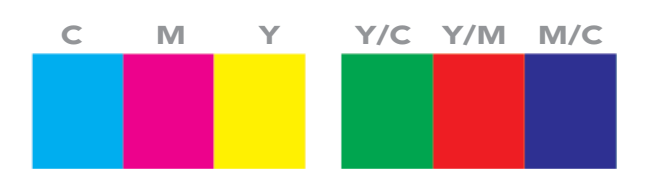

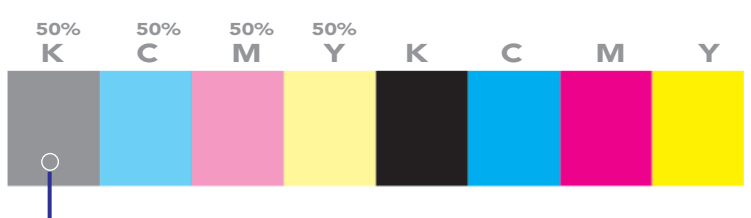

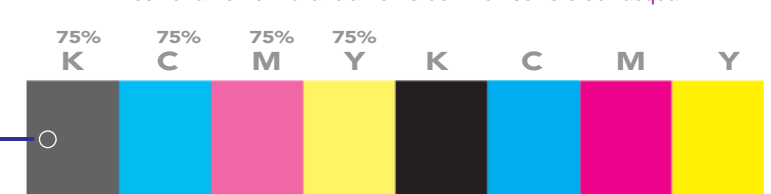

Ingrandimento di una tonalità 1 2 3 4 5c 6c 7 8 9 10 11 12 13 14 15 16 17 18 19 20 21 2

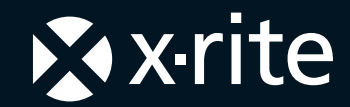

 $\mathbf{X}$ xrite **xrite.com**

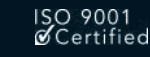

3100 44th Street SW, Grandville, MI 49418 (616) 534-7663 (800) 248-9748 FAX (616) 534-8960 L7-158IT (05/05)

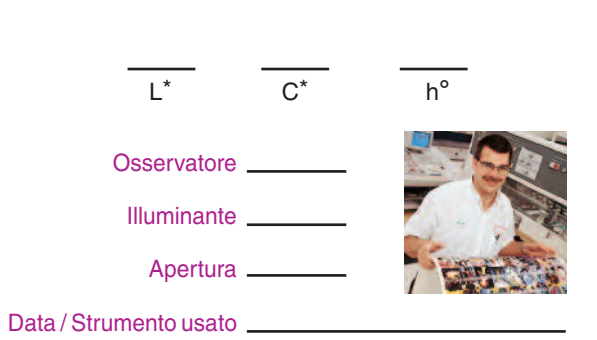

## **Che cos'è il colore ?**

Le persone generalmente descrivono i colori paragonandoli a oggetti familiari, tipo "il cielo blu" il giallo limone" oppure "rosso fuoco". Mentre tutto questo è sufficiente nella comunicazione pratica di tutti i giorni, nella vita professionale è necessario dare valore assoluto al colore che sia indipendente dalla soggettività di chi lo comunica.

Disponendo i colori in un grafico tridimensionale chiamato "Spazio Colore" (illustrazione a destra) è possibile assegnare a tutti i colori un valore assoluto utilizzando tre variabili indipendenti: Luminosità (Lightness), Saturazione (Chroma) e Tinta (Hue); più semplicemente **LCh**.

**Luminosità** – nel grafico dello Spazio Colore la Luminosità è rappresentata verticalmente, con i colori più scuri in basso e i colori più chiari in alto.

**Saturazione** – un colore molto intenso ha un valore di saturazione o Croma molto alto. La rappresentazione della saturazione avviene in orizzontale, partendo dal centro dello spazio colore, quindi più un colore è saturo più il punto è distante dal centro.

**Tinta** – E' la base del colore, come il "rosso", "giallo" o "verde". La tinta è rappresentata intorno al perimetro dello Spazio Colore.

### **Come possiamo misurare il colore e le differenze di colore?**

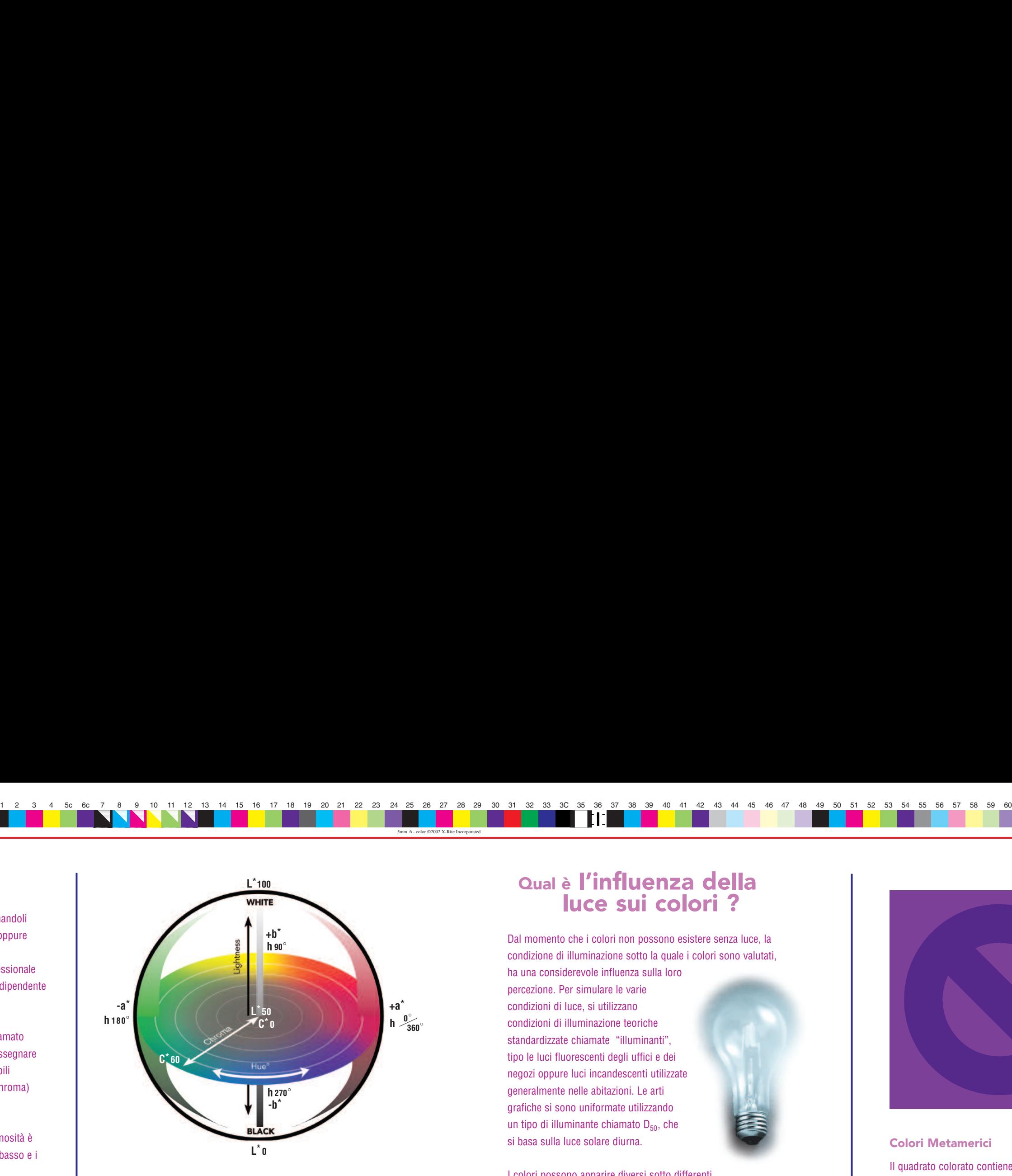

Utilizzando uno strumento chiamato spettrofotometro misuriamo i valori LCh di un colore e assegnamo il valore numerico specifico all'interno del grafico che rappresenta lo Spazio Colore. Misuriamo poi i valori LCh di un altro colore e rappresentare la sua posizione sul grafico dello Spazio Colore determinando così la direzione e il grado di scostamento della variazione dei due colori. La distanza lineare tra i due punti rappresentati, è chiamata "differenza totale di colore". Delta –E o più semplicemente ∆**E**, è l'unita di misura che viene comunemente usata per quantificare la differenza di colore nelle applicazioni industriali del colore.

\_\_\_\_\_\_\_\_\_\_\_\_\_\_\_\_\_\_\_\_\_\_

### **Colori Metamerici**

Il quadrato colorato contiene un simbolo creato con un colore molto simile a quello del quadrato stesso, ma metamerico. Il colore del simbolo si confonderà con quello dello sfondo, quando viene visto sotto una sorgente luminosa a 5000 K, ma sarà chiaramente visibile con altre condizioni luminose.

Quando viene misurato con uno spettrofotometro, utilizzando l'illuminante  $D_{50}$  la differenza di colore sarà minima, ma con altri illuminanti la differenza di colore sarà molto alta.

### **Campione di Colore**

Registra i dati della misurazione colore per questo campione.

### **Spazio Colore – i colori attraverso i numeri**

I colori possono essere descritti verbalmente o numericamente utilizzando le stesse caratteristiche di Luminosità, Saturazione e Tinta.

### **Valutazione delle differenze del Colore**

5mm 6 - color ©2002 X-Rite Incorporated

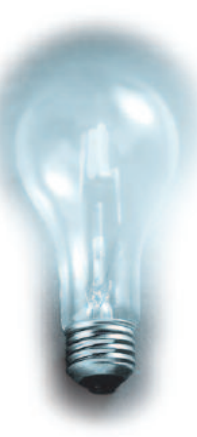

### **Qual è il modo migliore per comunicare il colore ?**

I dati delle misurazioni del colore sono un linguaggio universale. Sono disponibili soluzioni software che creano file di dati colorimetrici, che possono essere condivisi elettronicamente. Questi file sono il modo più efficiente e preciso per comunicare velocemente i dati delle misurazioni del colore che dovrebbero includere inoltre, l'illuminante (es.  $D_{50}$  nelle arti grafiche), il modello e il produttore dello strumento di misurazione.

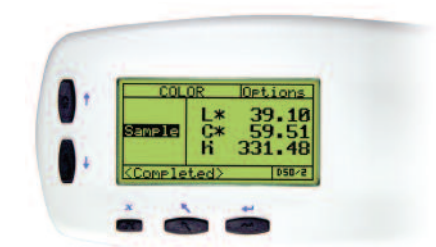

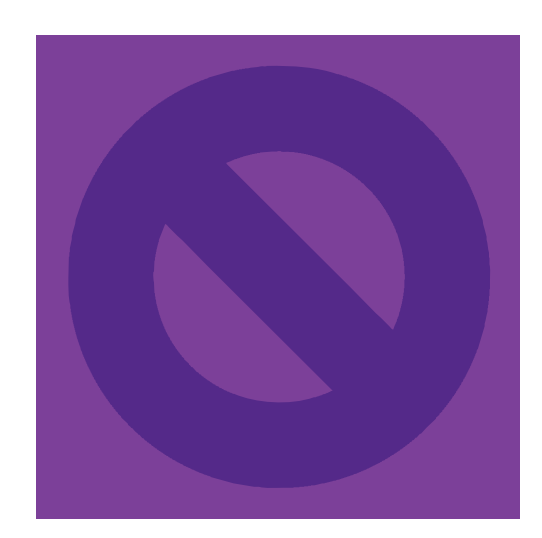

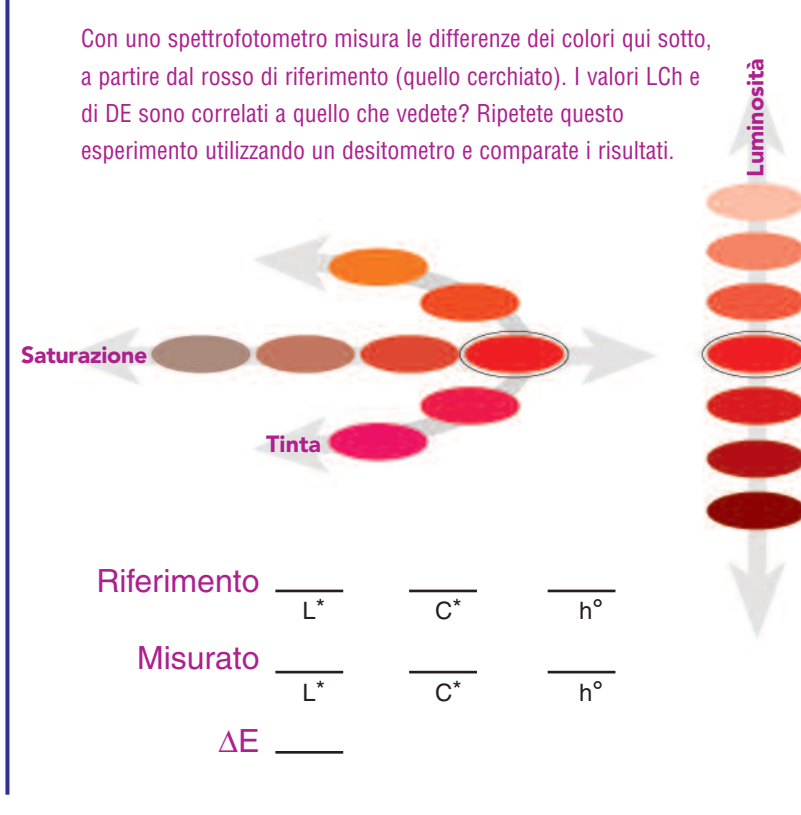

### **Qual è l'influenza della luce sui colori ?**

Dal momento che i colori non possono esistere senza luce, la condizione di illuminazione sotto la quale i colori sono valutati,

ha una considerevole influenza sulla loro percezione. Per simulare le varie condizioni di luce, si utilizzano condizioni di illuminazione teoriche standardizzate chiamate "illuminanti", tipo le luci fluorescenti degli uffici e dei negozi oppure luci incandescenti utilizzate generalmente nelle abitazioni. Le arti grafiche si sono uniformate utilizzando un tipo di illuminante chiamato  $D_{50}$ , che si basa sulla luce solare diurna.

I colori possono apparire diversi sotto differenti

tipi di illuminazione a causa della loro composizione chimica. Infatti, due colori simili possono essere percepiti e misurati come uguali sotto una determinata condizione di illuminazione ma molto diversi sotto un'altra. Questo fenomeno è chiamato "metamerismo" e ha importanti implicazioni nella comparazione dei colori soprattutto nelle arti grafiche.